*<u>Sy</u>* censhare

#### • Open page on client

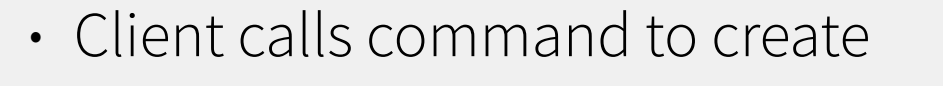

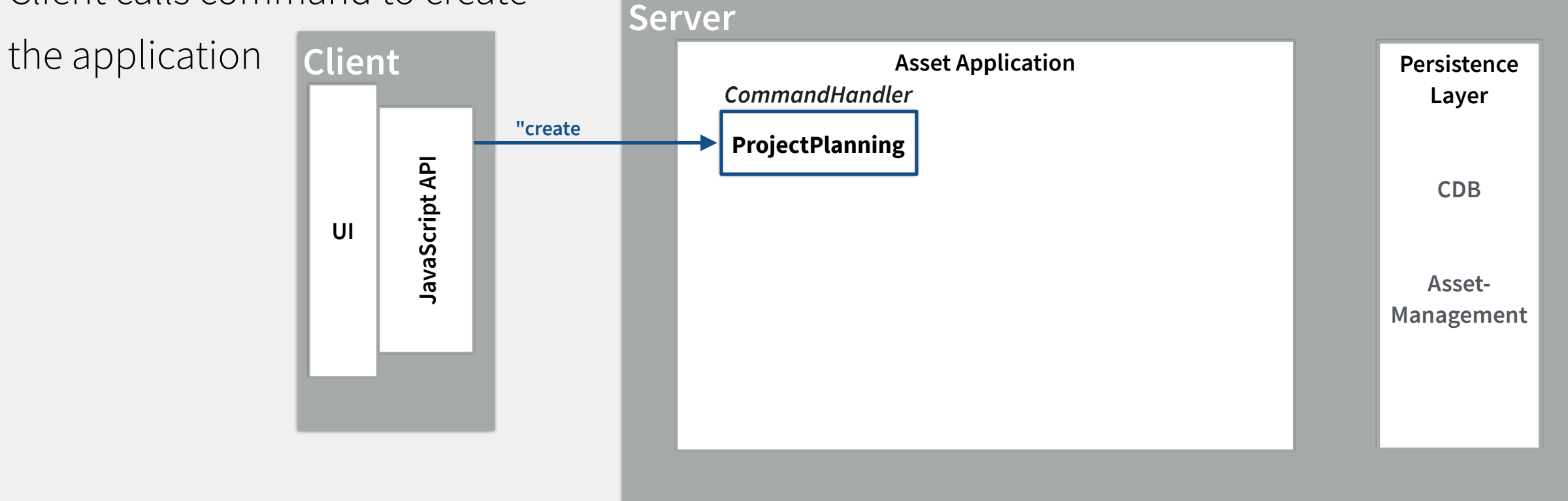

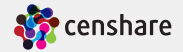

• Client calls method to

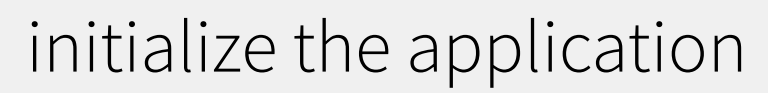

• Starts Live Query **Client**

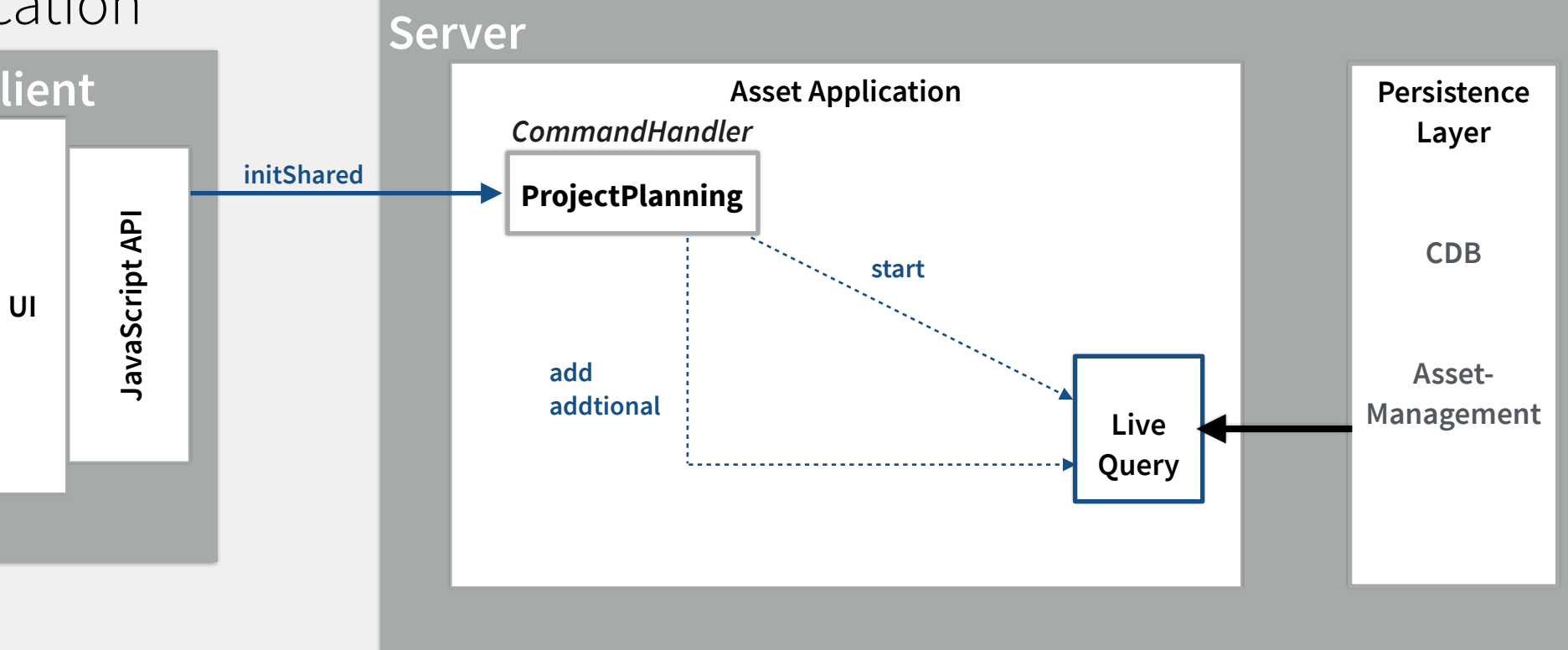

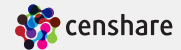

- Client calls method "open":
	- Builds Domain Modell

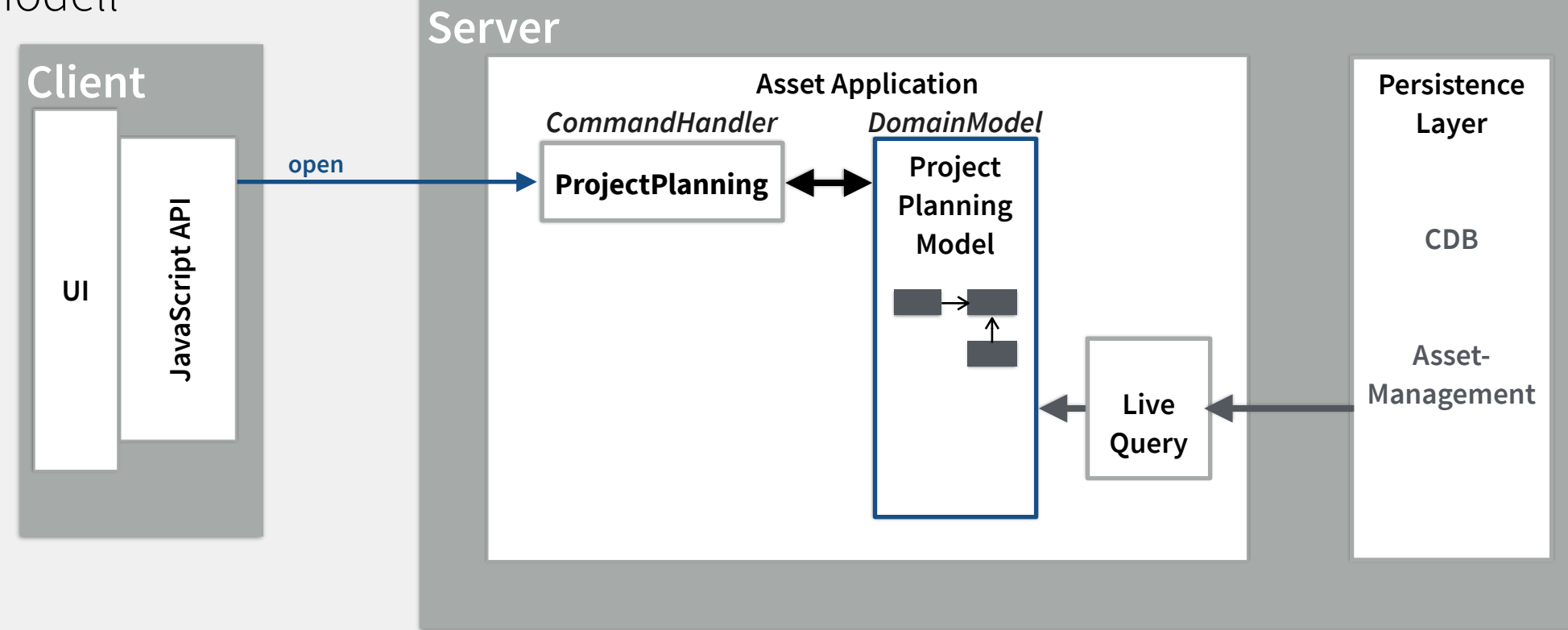

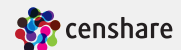

- Client calls method "open":
	- Builds Domain Model
	- Returns View Mocclient

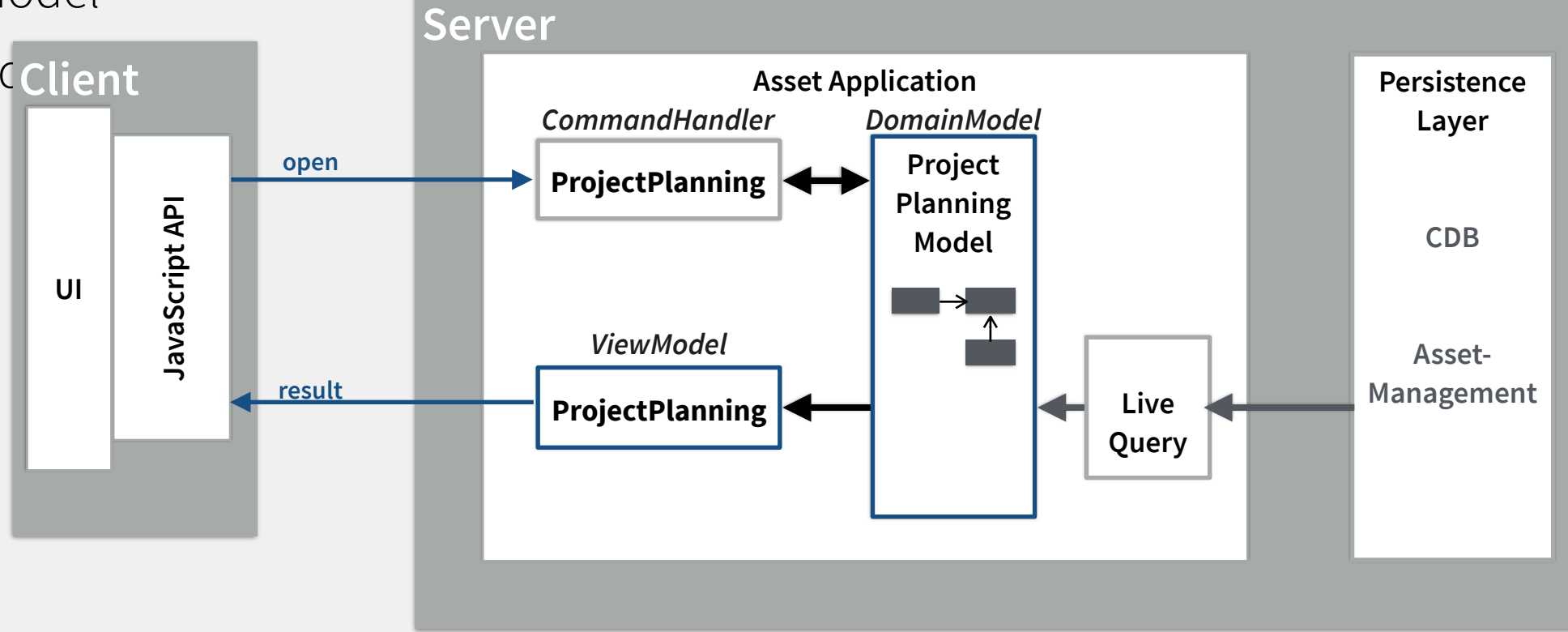

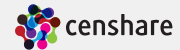

• Client calls Business Logic

methods

- Changes Domain Client
- Changes Assets

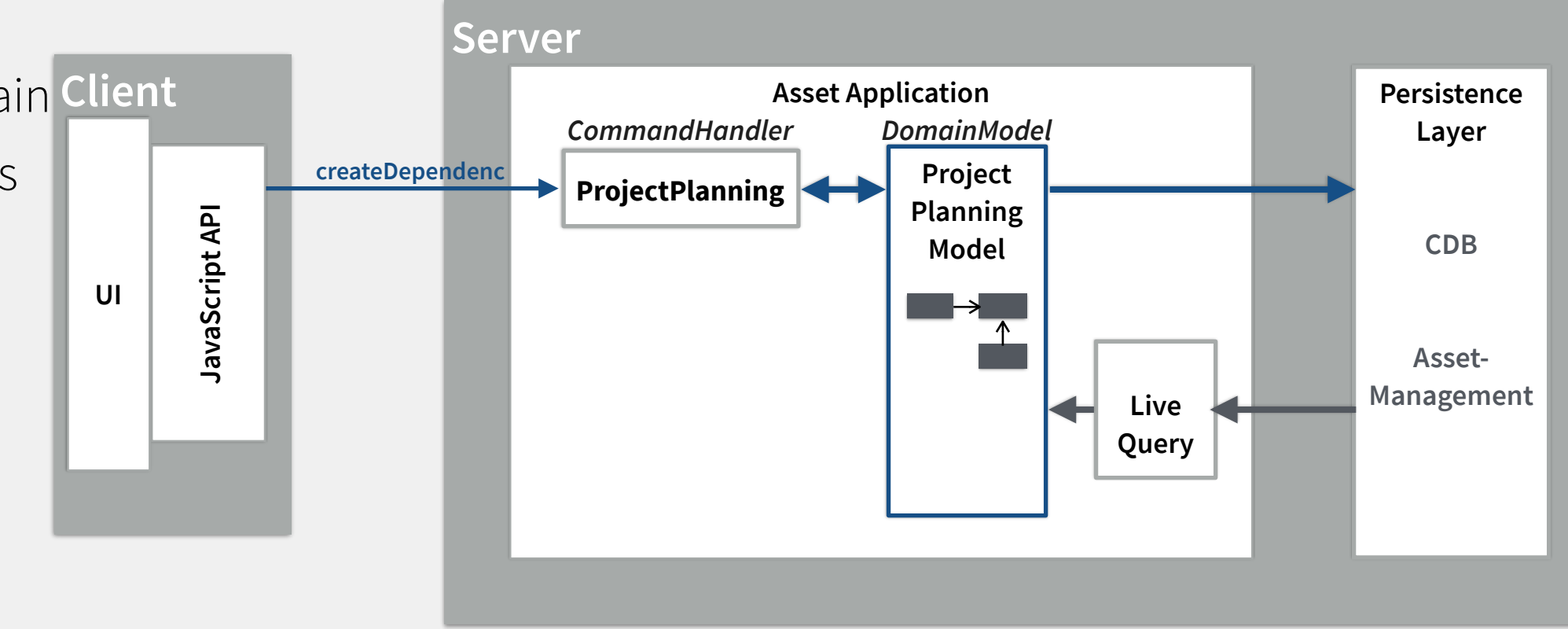

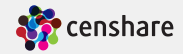

• Client calls Business Logic

methods

- Changes Domain Client
- Changes Assets
- Returns new View Model

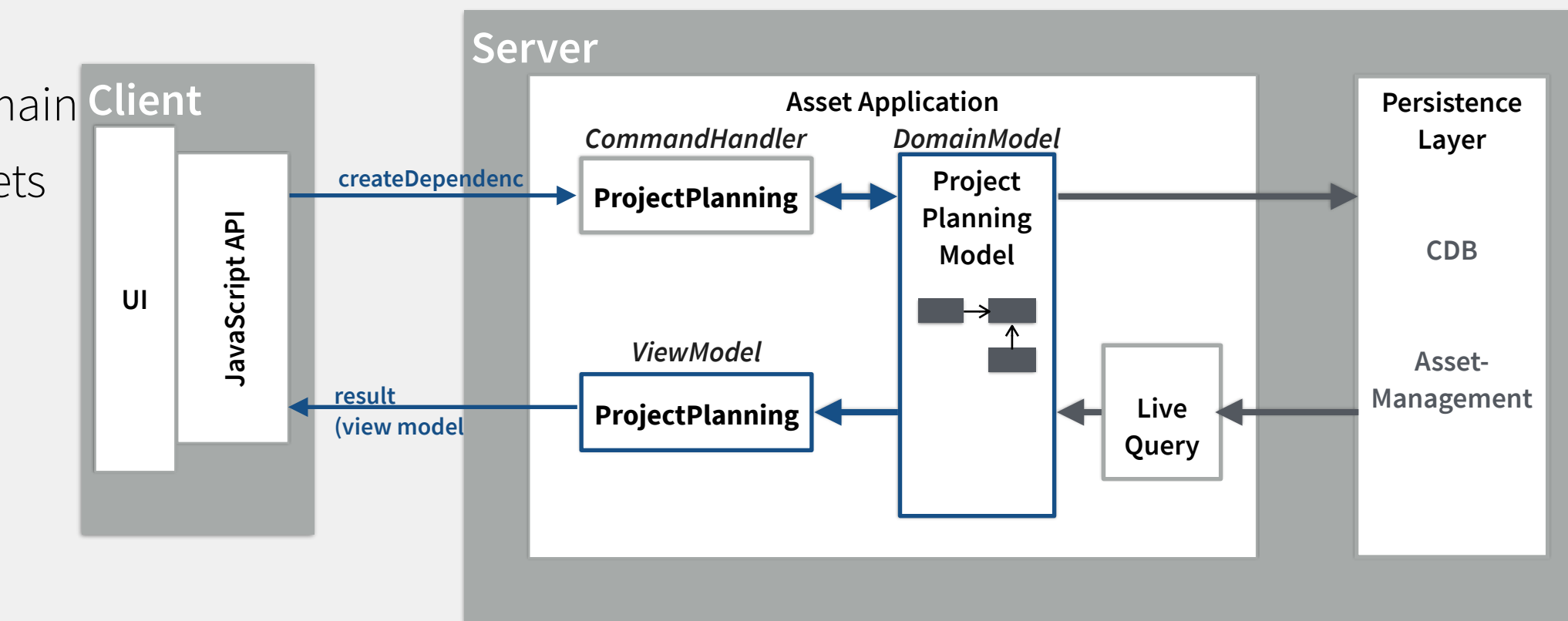

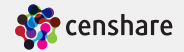

• Optional: For editors

working on checked out **Server Client** version of asset **Asset Application Persistence** *CommandHandler DomainModel* **AssetManagemen Layer call business**  • e.g. Layout Editor **t "EditorApplicati** JavaScript API **JavaScript API CDB**  • (not for Project Ed **UI enter "Edit** • Asset is automation **Asset-Management Live**  checked out **Query**

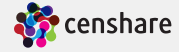

• Live query update (asset changed)

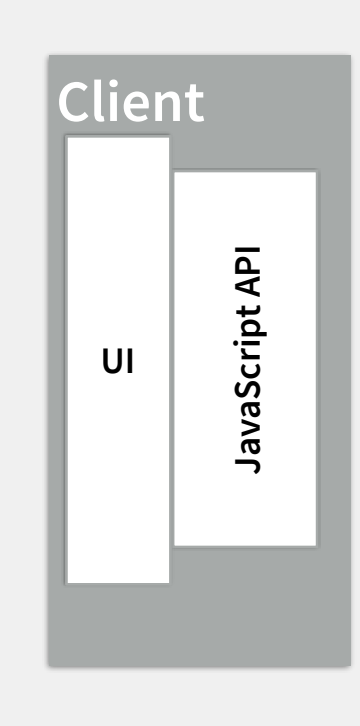

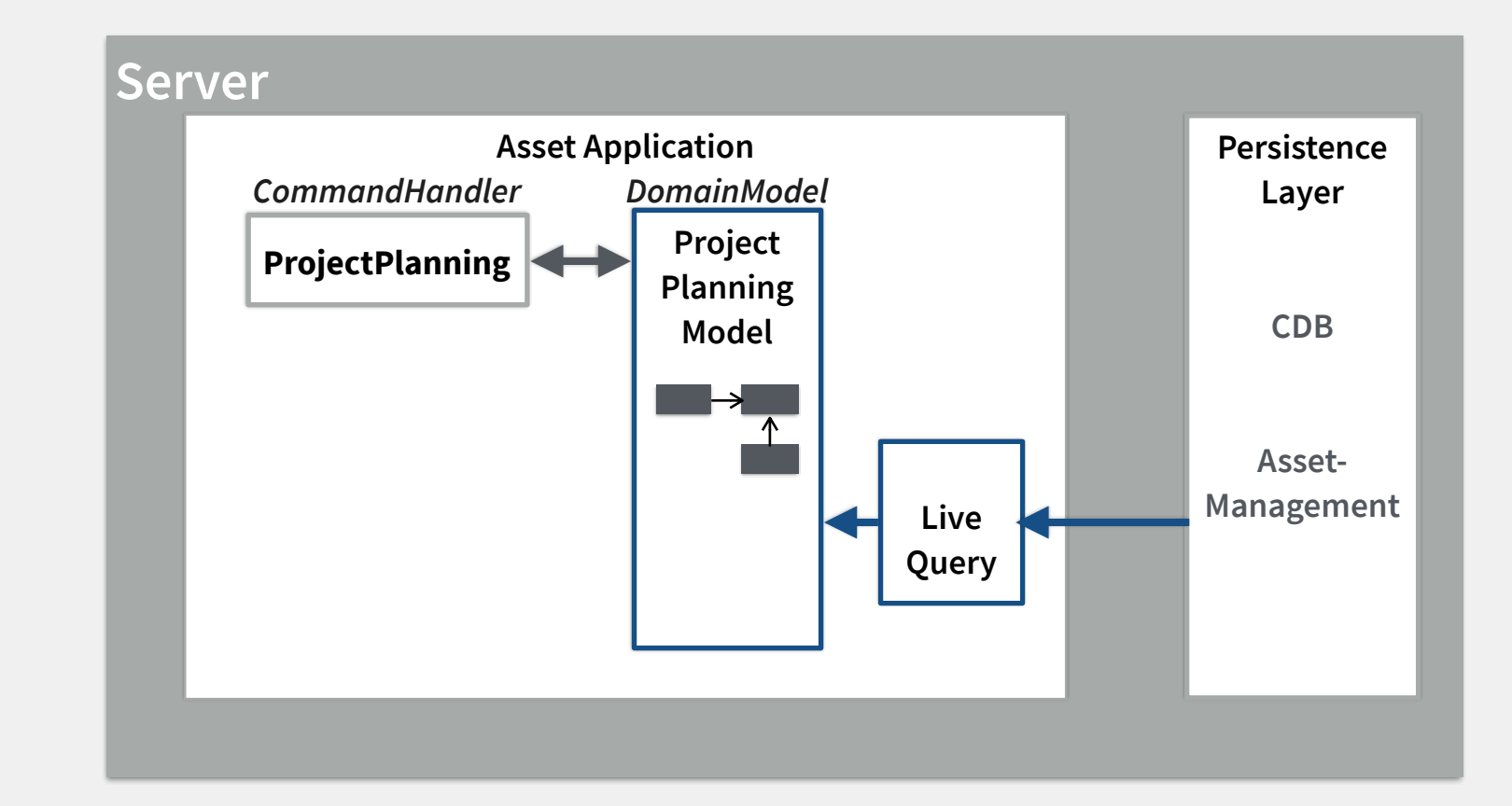

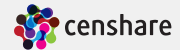

• Live query update (asset

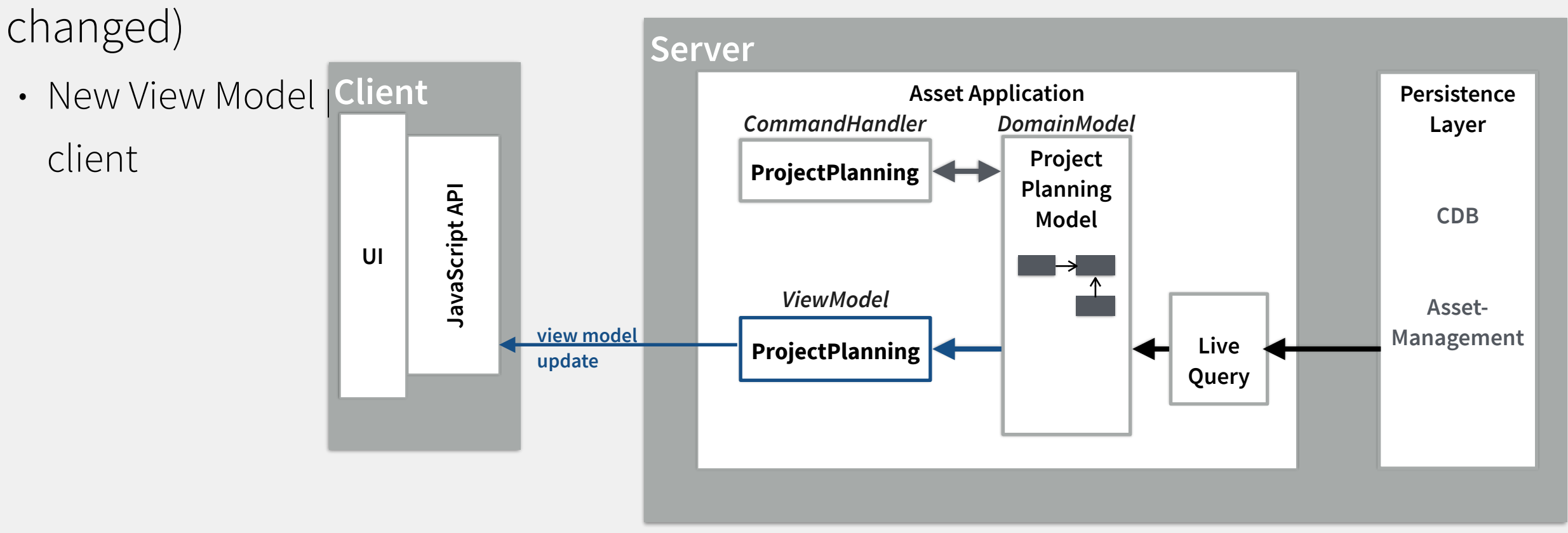

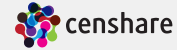

- Optional: Editor is "saved
	- and closed" **Server** • Client calls "checlclient **Asset Application Persistence** *CommandHandler* **AssetManagemen Layer checkin t "EditorApplicati** JavaScript API **JavaScript API CDB e.g. LayoutEditorApplication UI Asset-Management**

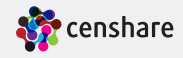

• Optional: Editor is

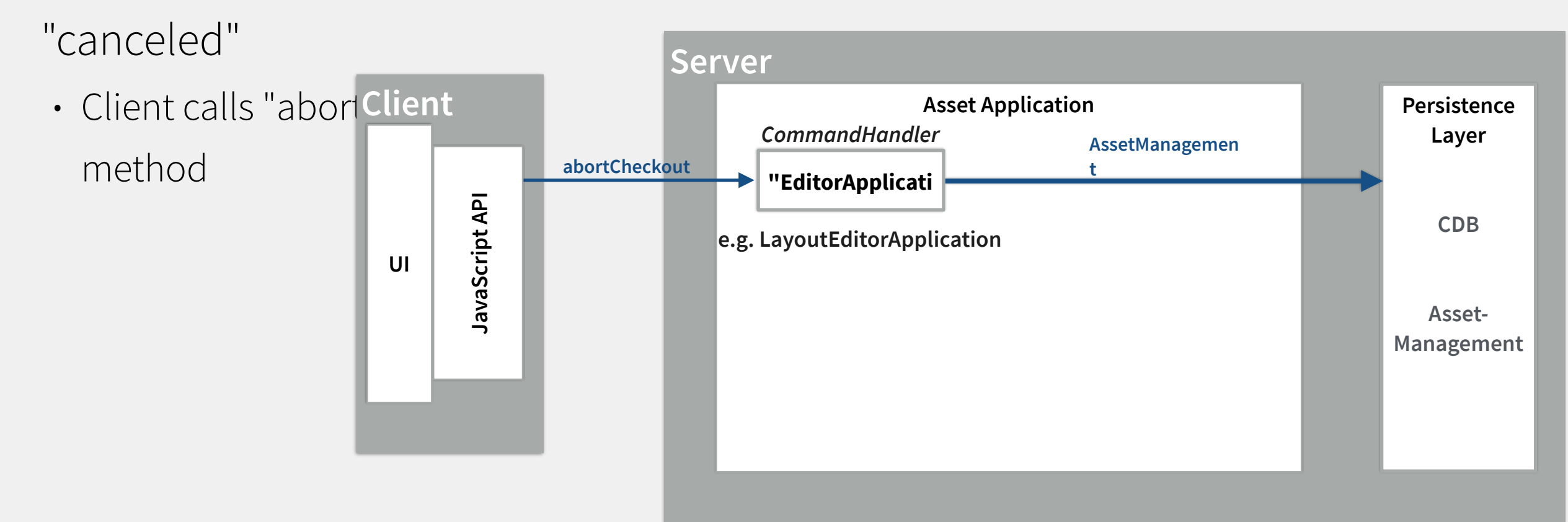

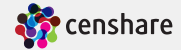

#### • Page is closed on client

• Client calls "close" method

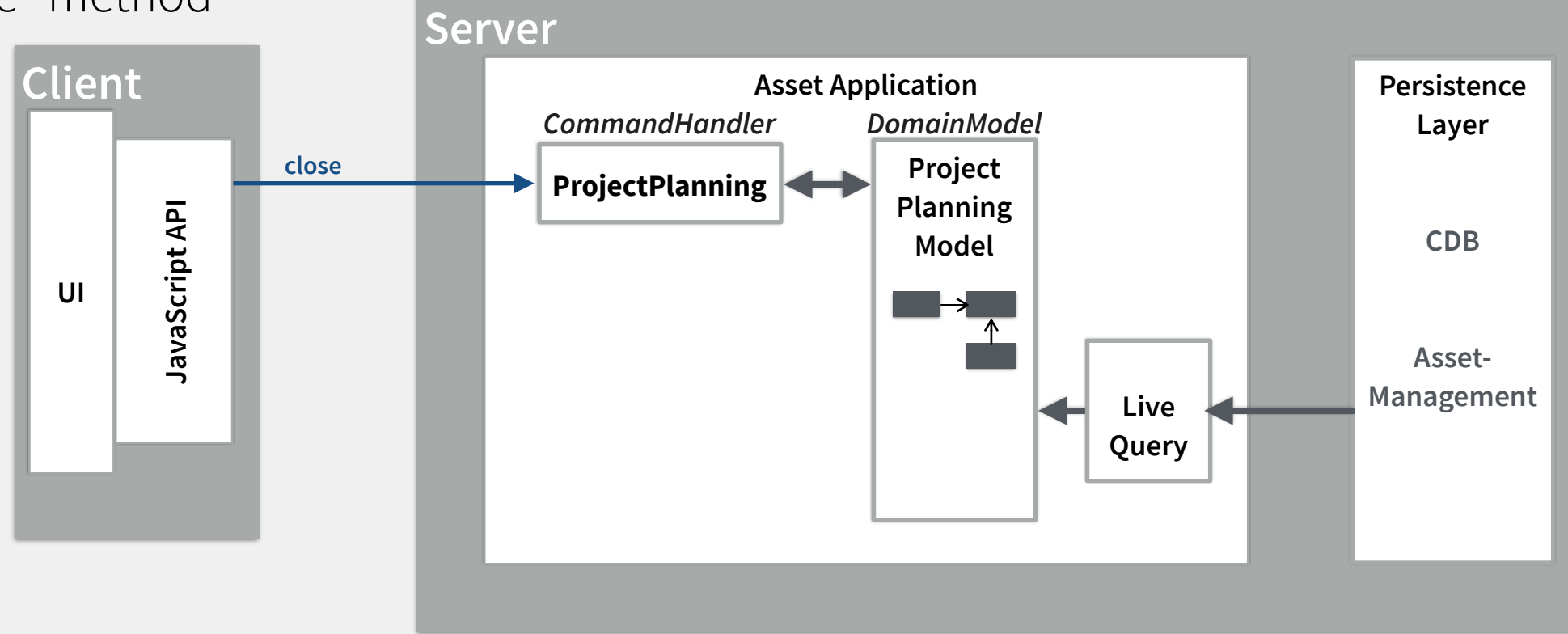

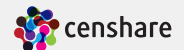

- Page is closed on client
	- Client calls "release" method

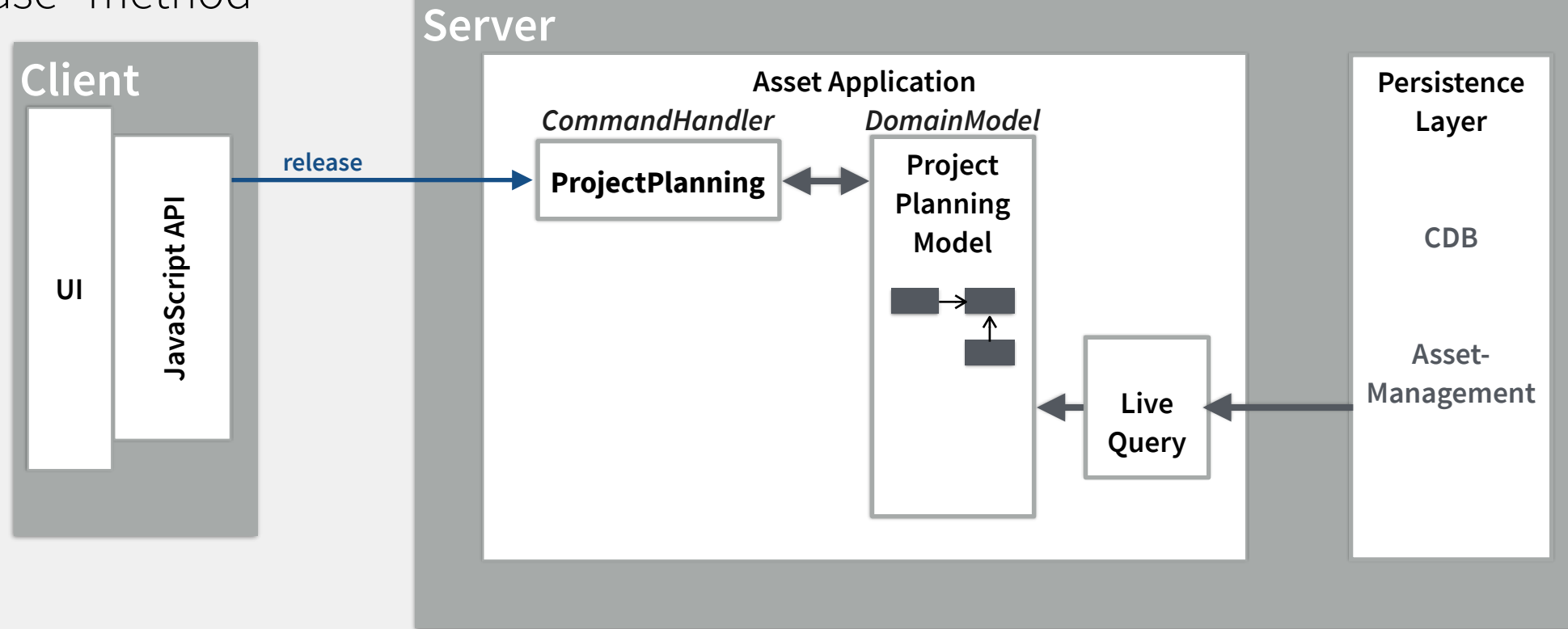

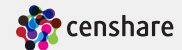

- Page is closed on client
	- Client calls "release" method
		- Stops live query **Client**

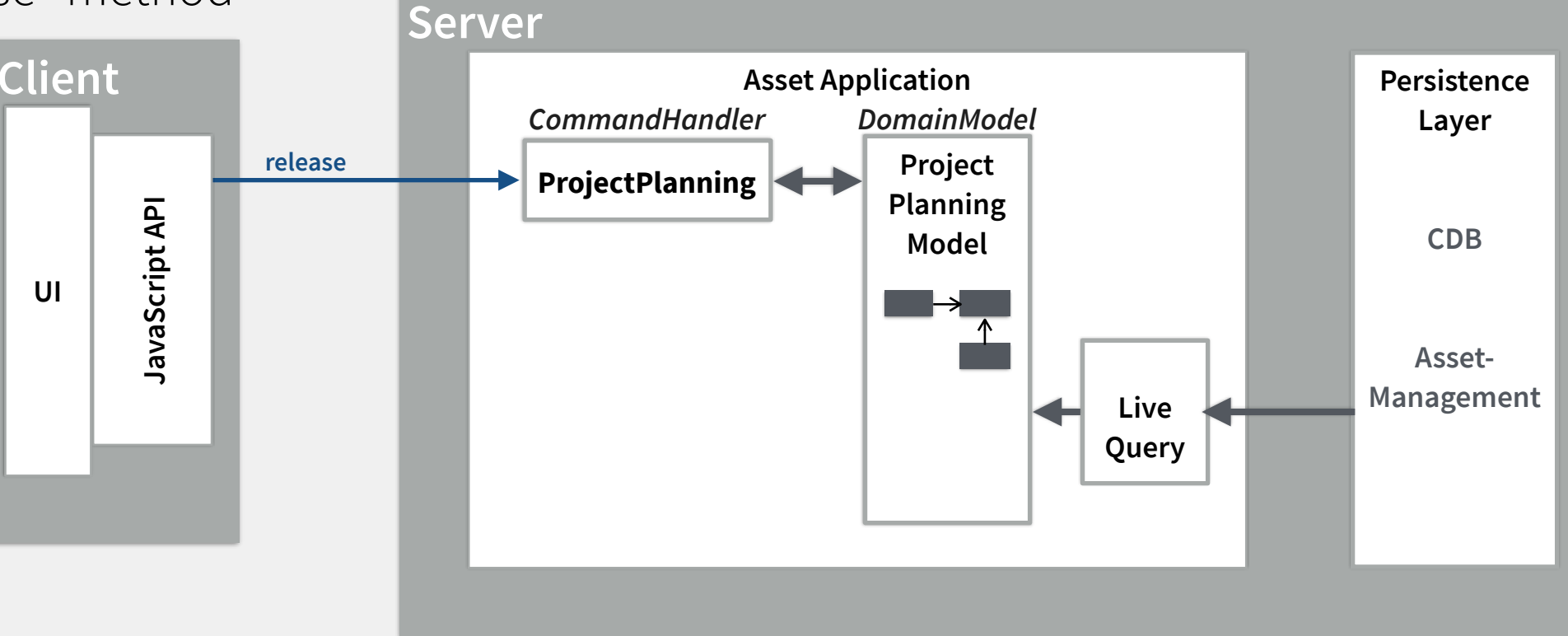

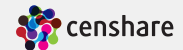

- Page is closed on client
	- Client calls "release" method
		- Stops live query **Client**

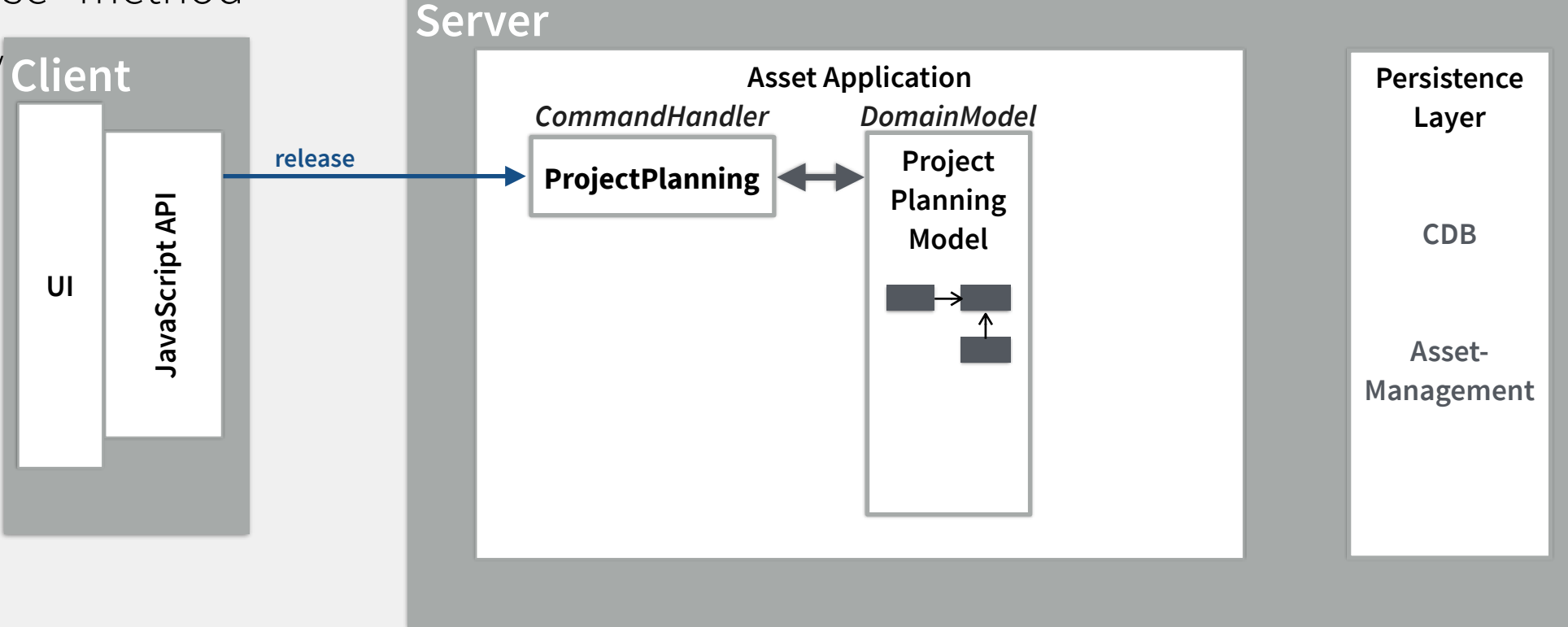

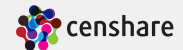

#### • Page is closed on client

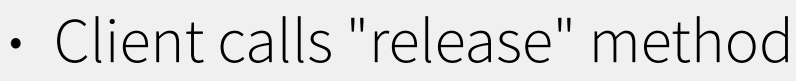

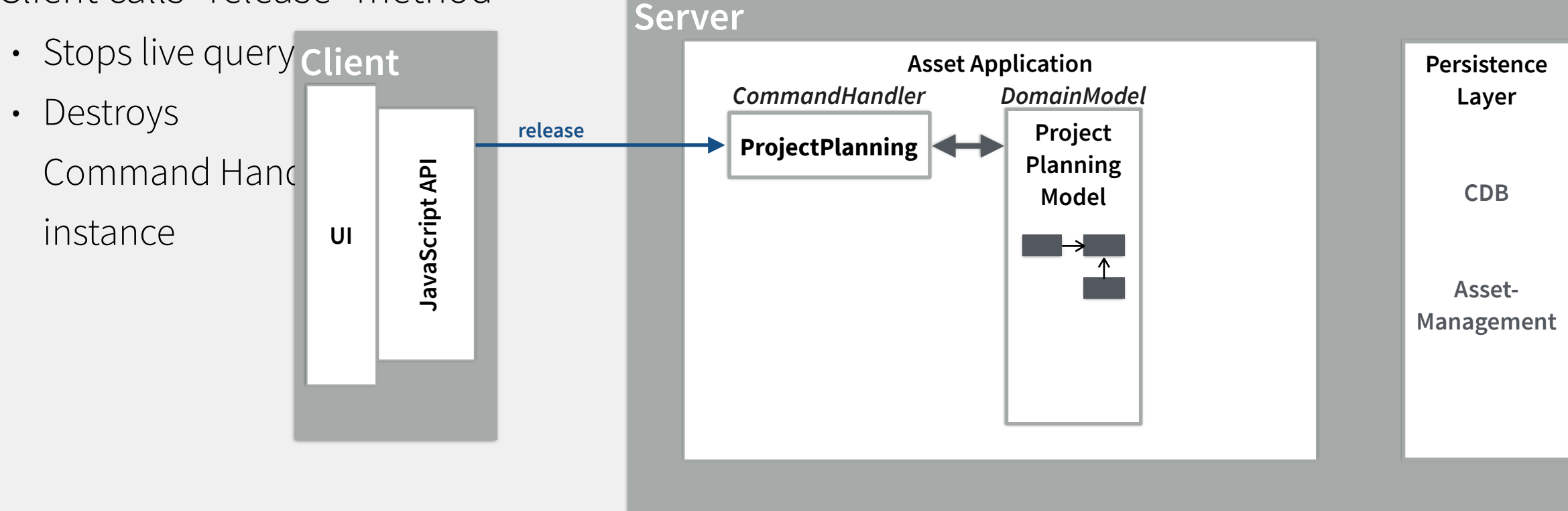

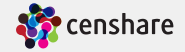

#### • Page is closed on client

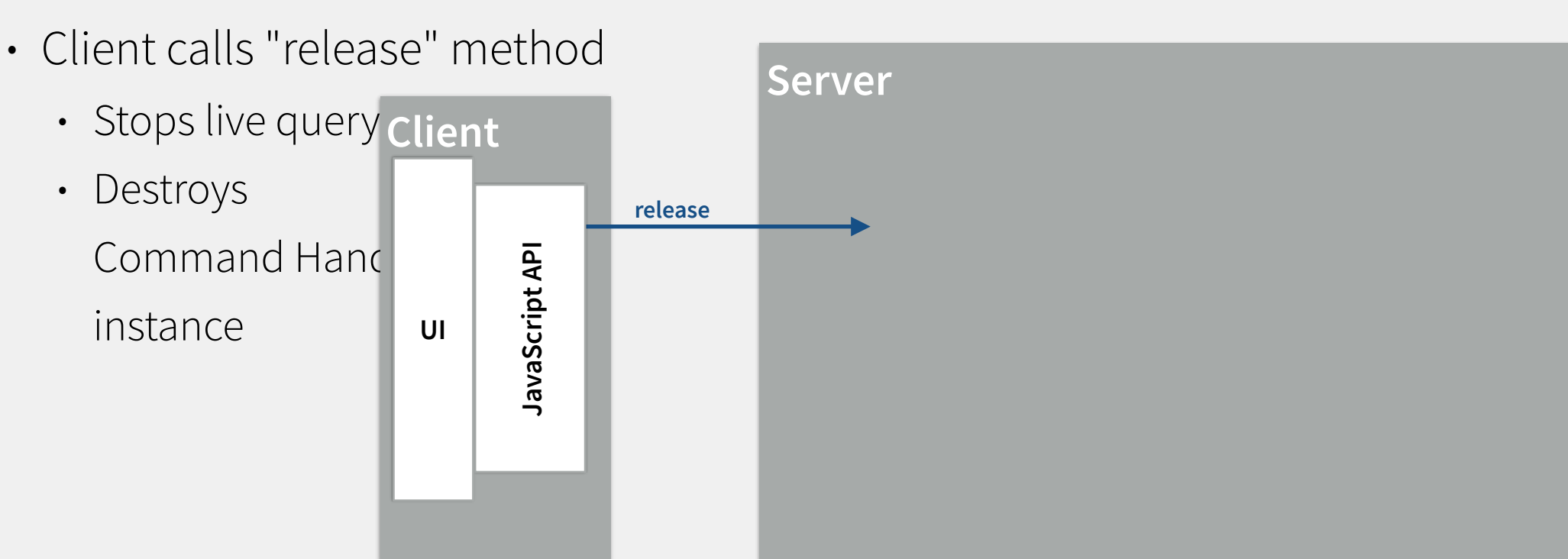

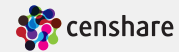

**Persistence Layer** 

**CDB** 

**Asset-Management**